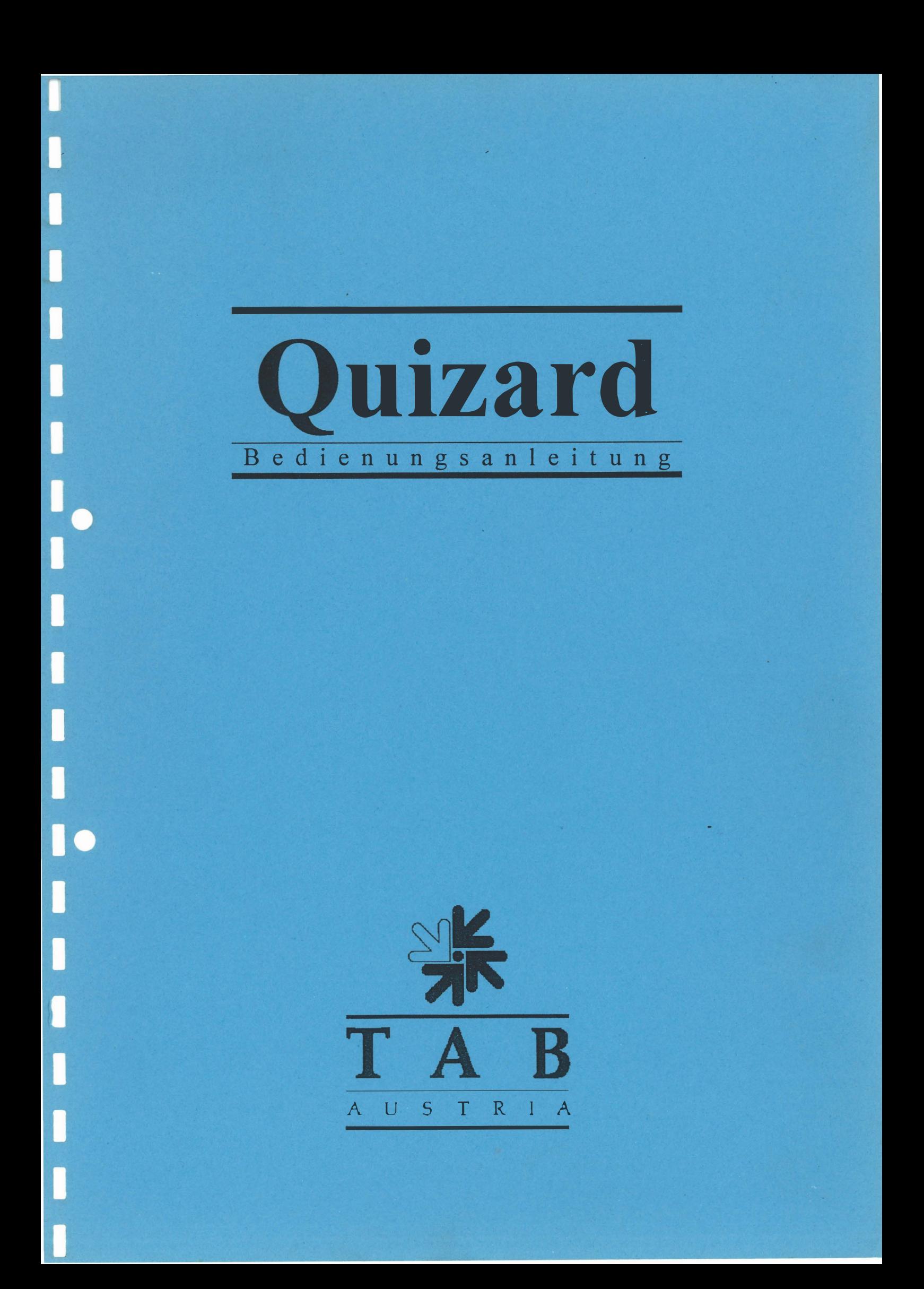

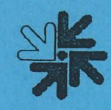

Wir danken Ihnen, daß Sie - aus der Vielzahl der am Markt angebotenen Unterhaltungsautomaten den -

#### Qu iz a rd

ausgewählt haben.

Für den zufriedenstellenden Gebrauch des Quizard lesen Sie bitte sorgfältig die Bedienungsanleitung. Nach dem Lesen des Manuals empfehlen wir Ihnen diese Bedienungsanleitung so zu verwahren, damit Sie sie bei Bedarf rasch zur Hand haben.

Für zusätzliche Fragen steht Ihnen unsere Hotline zur Verfügung.

Rufen Sie ( 0 72 29 ) 78 0 40 - Dw.250

UM9000/033/l l/270195 Bedienungsanleitung Quizard (PC-ManQuizU)

(KS - 27.01.95)

Bei der Zusammenstellung von Texten und Abbildungen wurde mit großer Sorgfalt vorgegangen, dennoch können Fehler nicht vollständig ausgeschlossen werden.

Der Hersteller kann für fehlerhafte Angaben und deren Folgen weder eine juristische Verantwortung noch irgendeine Haftung übernehmen.

Für Verbesserungsvorschläge oder Hinweise auf Fehler ist der Hersteller dankbar.

Alle Rechte, auch die der fotomechanischen Wiedergabe und der Speicherung in elektronischen oder sonstigen Medien, vorbehalten. Das Programm, Handbuch und alle Bestandteile unterliegen den internationalen Copyrightbestimmungen.

(C) 1995 TAB-Austria A-4052 Ansfelden, Haiderstraße 40 Tel. (0 72 29) 78 0 40 - O\*, Fax (0 72 29) 78 6 60

Alle Rechte vorbehalten

# Inhaltsverzeichnis

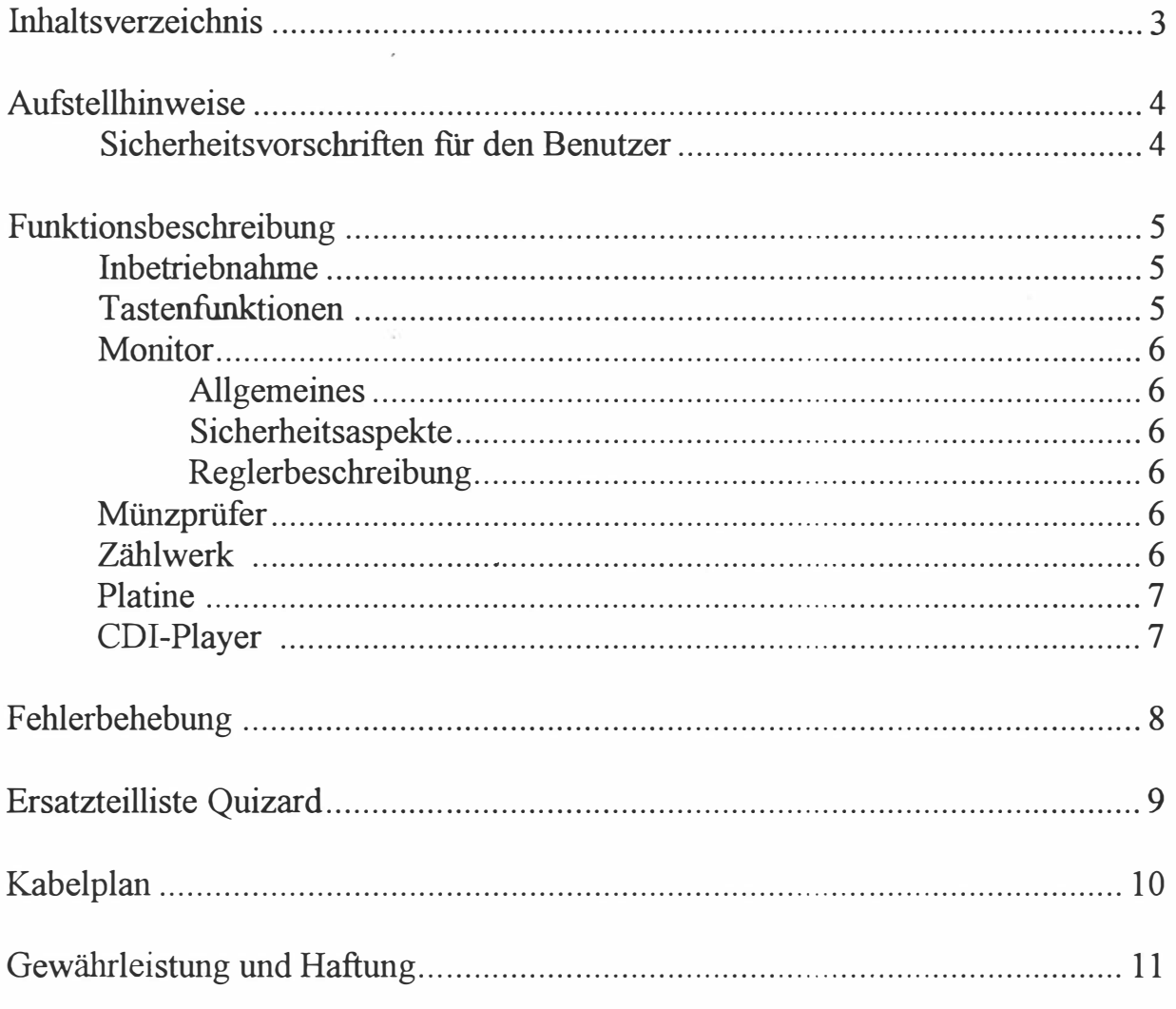

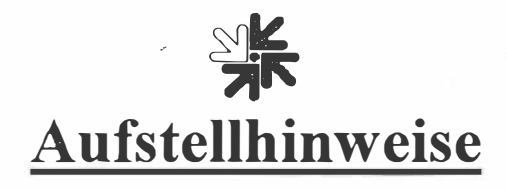

#### Sicherheitsvorschriften für den Benutzer

Das Gerät darf nur in trockenen Räumen an einer ÖVE-gerecht installierten Schukosteckdose betrieben werden.

Vor Anschluß des Gerätes Netzspannung prüfen!

Das Gerät ist für eine Wechselspannung von 220 V ausgelegt.

Bei Bruch von Gehäuseteilen, herausragenden Drähten, Brand des Gerätes, eingeschlagener Frontscheibe und/oder Bildröhre ist das Gerät sofort auszuschalten und der Netzstecker zu ziehen.

Defekte oder blanke Kabel, insbesondere Netzkabel und Steckerverbindungen, sind zu tauschen.

#### WICHTIG!

Stellen Sie sicher, daß das Gerät in diesem Fall nicht von Personen berührt, bzw. wieder eingeschaltet werden kann!

## **AK** Funktionsbeschreibung

#### Inbetriebnahme Quizard

Aus Transportgründen ist die CDI nicht in den Player eingelegt. Um das Gerät in Betrieb zu nehmen, müssen Sie wie folgt vorgehen:

- 1. Schalten Sie das Gerät ein.
- 2. Sperren Sie das Gerät auf, sodas Sie den CDI-Player erreichen.
- 3. Öffnen Sie die CDI-Lade des Players durch Drücken der Open/Close Taste an der Vorderseite des Players.
- 4. Legen Sie die CDI ein.
- 5. Durch das Aus- und Wiedereinschalten an der Geräterückseite schließt sich die Ladeöffnung des CDI-Players automatisch und das Spiel startet.
- 6. Versperren Sie das Gehäuse.
- 7. Nun ist das Gerät für den ersten Münzeinwurf bereit.

#### WICHTIG!

Bei einem Transport des Gerätes sollten Sie die CDI aus dem Player entfernen, um sie vor eventuellen Beschädigungen zu schützen.

#### Tastenfunktionen

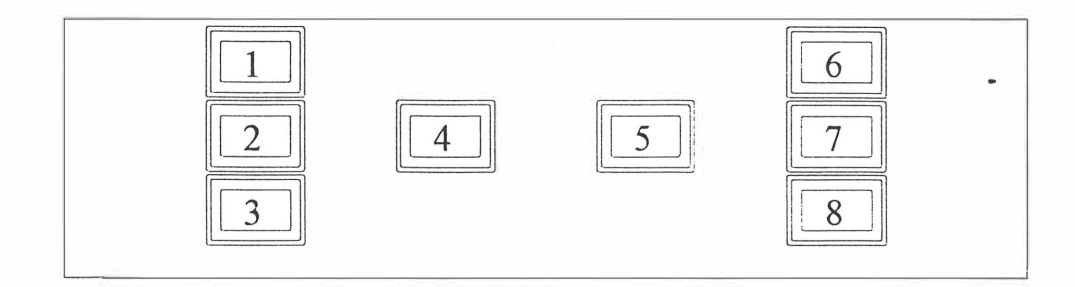

- 
- 1. Spieler 1 / Antwort A: Mit dieser Taste wird die Antwort A durch den ersten Spieler gewählt.<br>2. Spieler 1 / Antwort B: Mit dieser Taste wird die Antwort B durch den ersten Spieler gewählt. 2. Spieler 1 / Antwort B: Mit dieser Taste wird die Antwort B durch den ersten Spieler gewählt.<br>3. Spieler 1 / Antwort C: Mit dieser Taste wird die Antwort C durch den ersten Spieler gewählt.
- 3. Spieler 1 / Antwort C: Mit dieser Taste wird die Antwort C durch den ersten Spieler gewählt.<br>4. Start 1 Spieler: Mit dieser Taste wird nach dem Münzeinwurf der Modus 1 Spieler gewählt.
- 4. Start 1 Spieler: Mit dieser Taste wird nach dem Münzeinwurf der Modus 1 Spieler gewählt.<br>5. Start 2 Spieler: Mit dieser Taste wird nach dem Münzeinwurf der Modus 2 Spieler gewählt.
- 5. Start 2 Spieler: Mit dieser Taste wird nach dem Münzeinwurf der Modus 2 Spieler gewählt.<br>6. Spieler 2 / Antwort A: Mit dieser Taste wird die Antwort A durch den zweiten Spieler gewä
- 6. Spieler 2 / Antwort A: Mit dieser Taste wird die Antwort A durch den zweiten Spieler gewählt.
- 7. Spieler 2 / Antwort B: Mit dieser Taste wird die Antwort B durch den zweiten Spieler gewählt.<br>8. Spieler 2 / Antwort C: Mit dieser Taste wird die Antwort C durch den zweiten Spieler gewählt.
- 8. Spieler 2 /Antwort C: Mit dieser Taste wird die Antwort C durch den zweiten Spieler gewählt.

. The second construction of the second construction of  $\mathcal{P}_\mathcal{P}$  . The second construction of  $\mathcal{P}_\mathcal{P}$ 

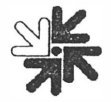

#### Monitor

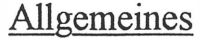

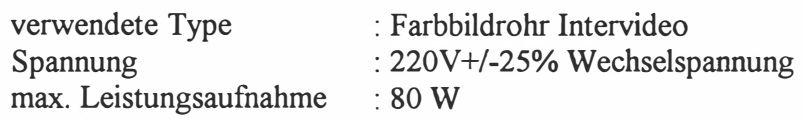

Sicherheitsaspekte

Service-Arbeiten an Chassis und Bildröhre dürfen nur von unterwiesenem Fachpersonal ausgeführt werden. Vor Arbeiten am Gerät oder Ausbau der Bildröhre müssen mögliche Ladungen auf der Bildröhre in jedem Fall sicher abgeleitet werden (Anodenkontakt mit leitendem Außenbelag über hochspannungsfesten Widerstand 10 kOhm oder größer verbinden; nicht über Chassis entladen; zuerst Bildrohrsockelplatine abstecken).

#### Reglerbeschreibung

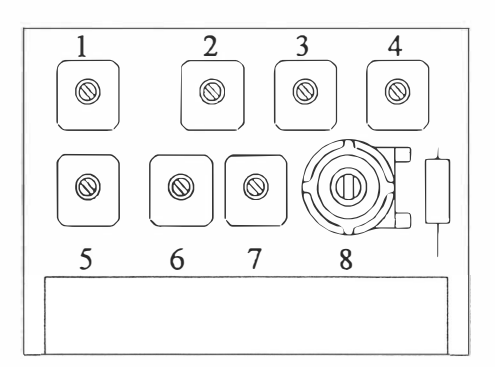

Die Potentiometer auf der externen Reglerplatine dienen zur Verstellung von:

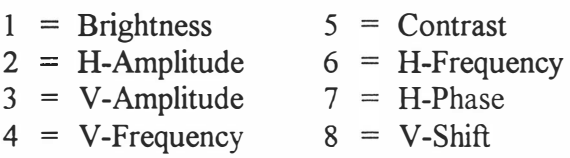

#### Münzprüfer

Type : mechanische Münzprüfer der Serie S10 in der entsprechenden Währung

#### Zählwerk

Zählwerk 1: Gesamt In (12V, mit Diode, sechsstellig, nicht abdrückbar)

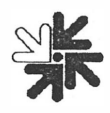

#### Platine

Die für die CDI-Adapterplatine gültigen Einstellungen und die Steckerbelegung entnehmen Sie bitte der beiliegenden Adapter- und Spielbeschreibung.

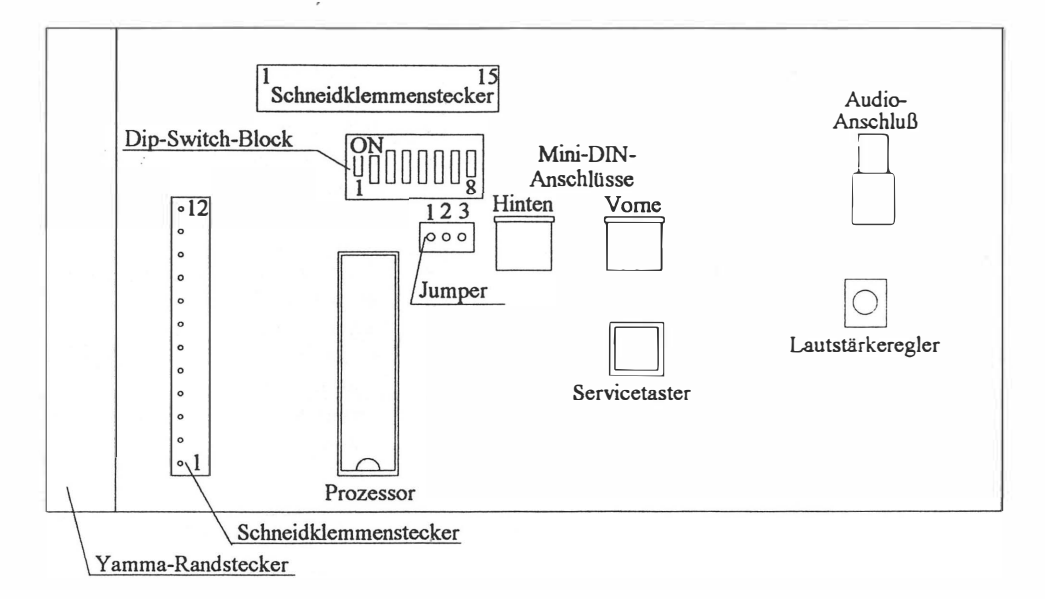

Die Einstellung der Versorgungsspannung kann entfallen, da die benötigten 5. OV auf der Adapterplatine geregelt werden.

#### CDI-Player

Wichtige Hinweise über den CDI-Player entnehmen Sie bitte der gesondert beigelegten Beschreibung.

WICHTIG: Für jeden Transport des Gerätes ist die CDI aus dem Player zu nehmen. Die CDI kann zum Transport in der Hülle am Player verwahrt werden.

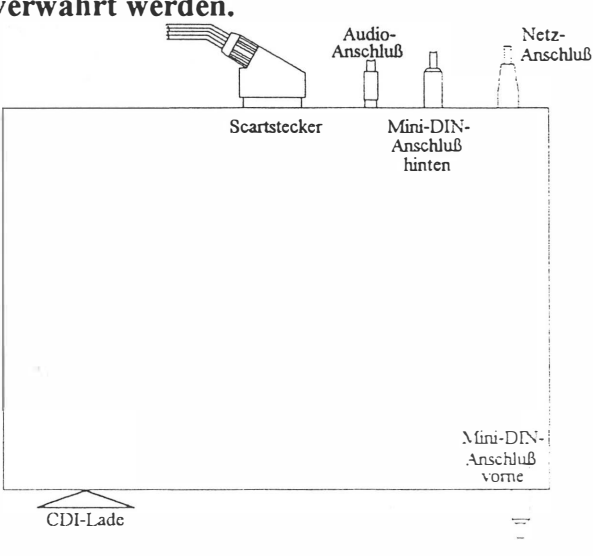

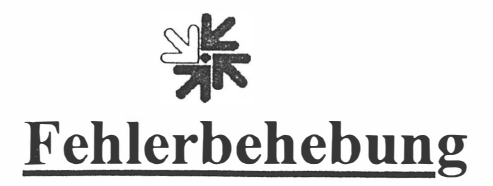

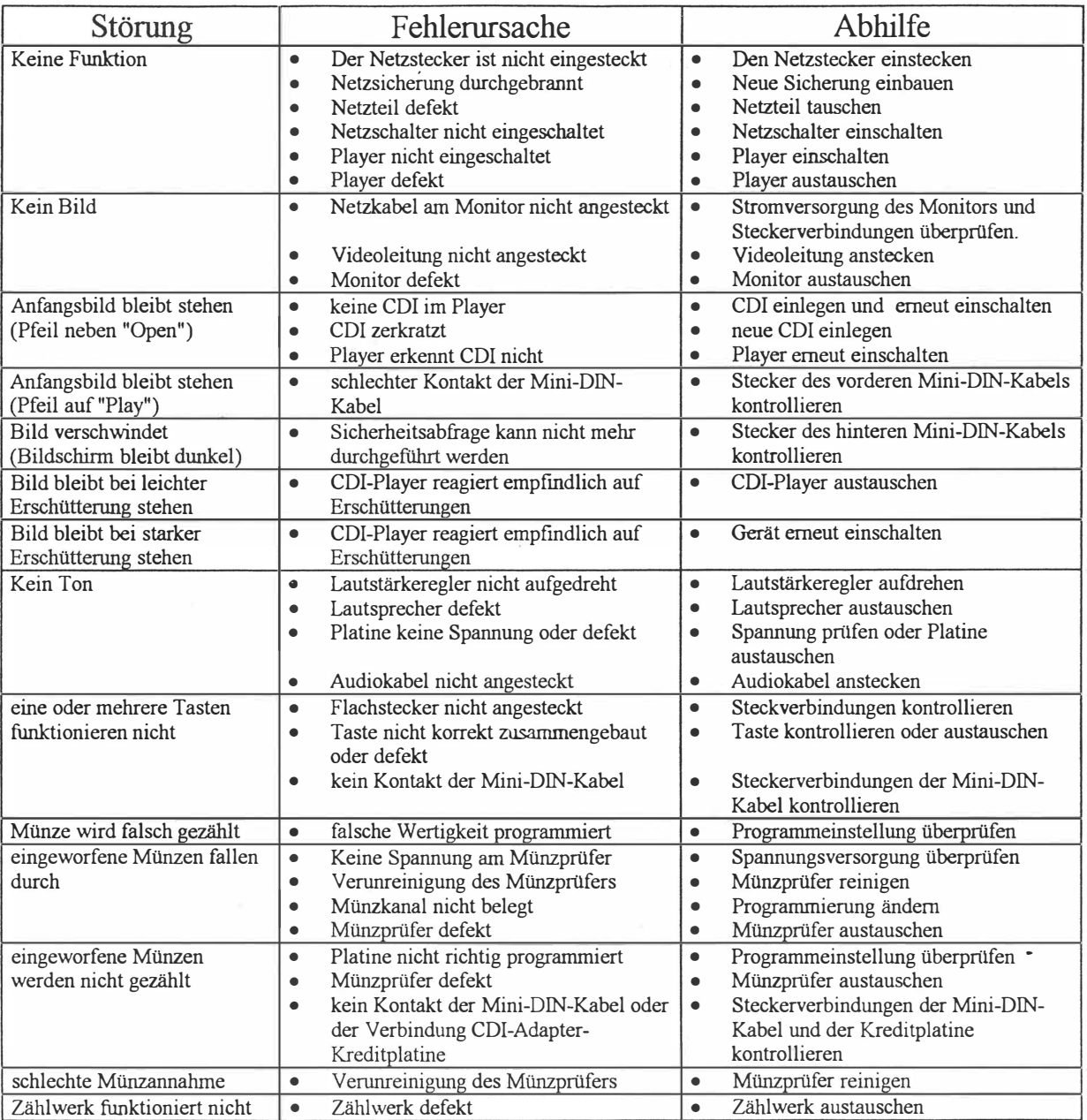

Bei eventuellen Unregelmäßigkeiten im Gerät, alle Spannungen und Steckverbindungen kontrollieren !

Kann ein Fehler dennoch nicht behoben werden, rufen Sie bitte unsere Hotline.

0 72 29 / 78 0 40 -Dw. 250

## **AK** Ersatzteilliste Quizard

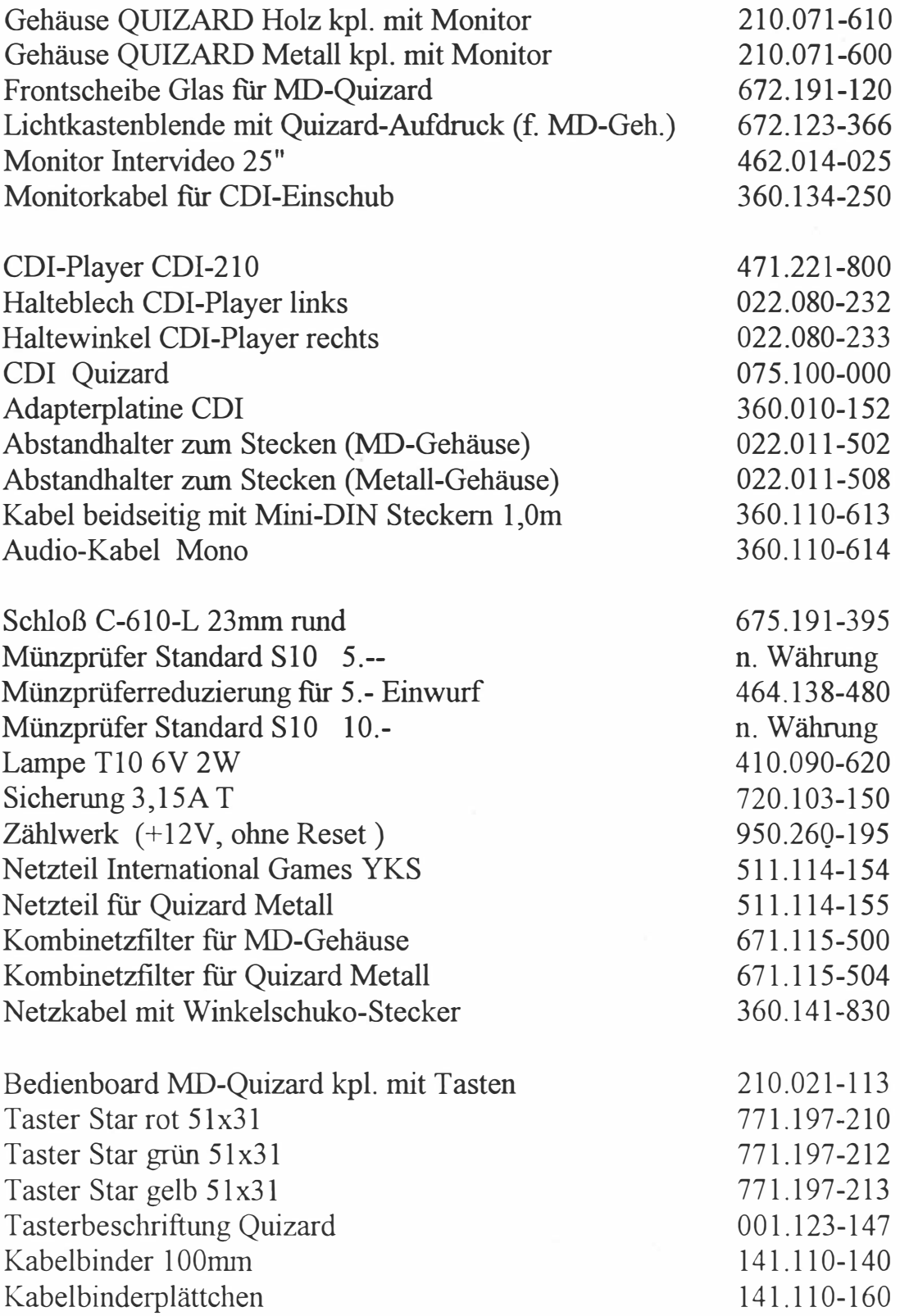

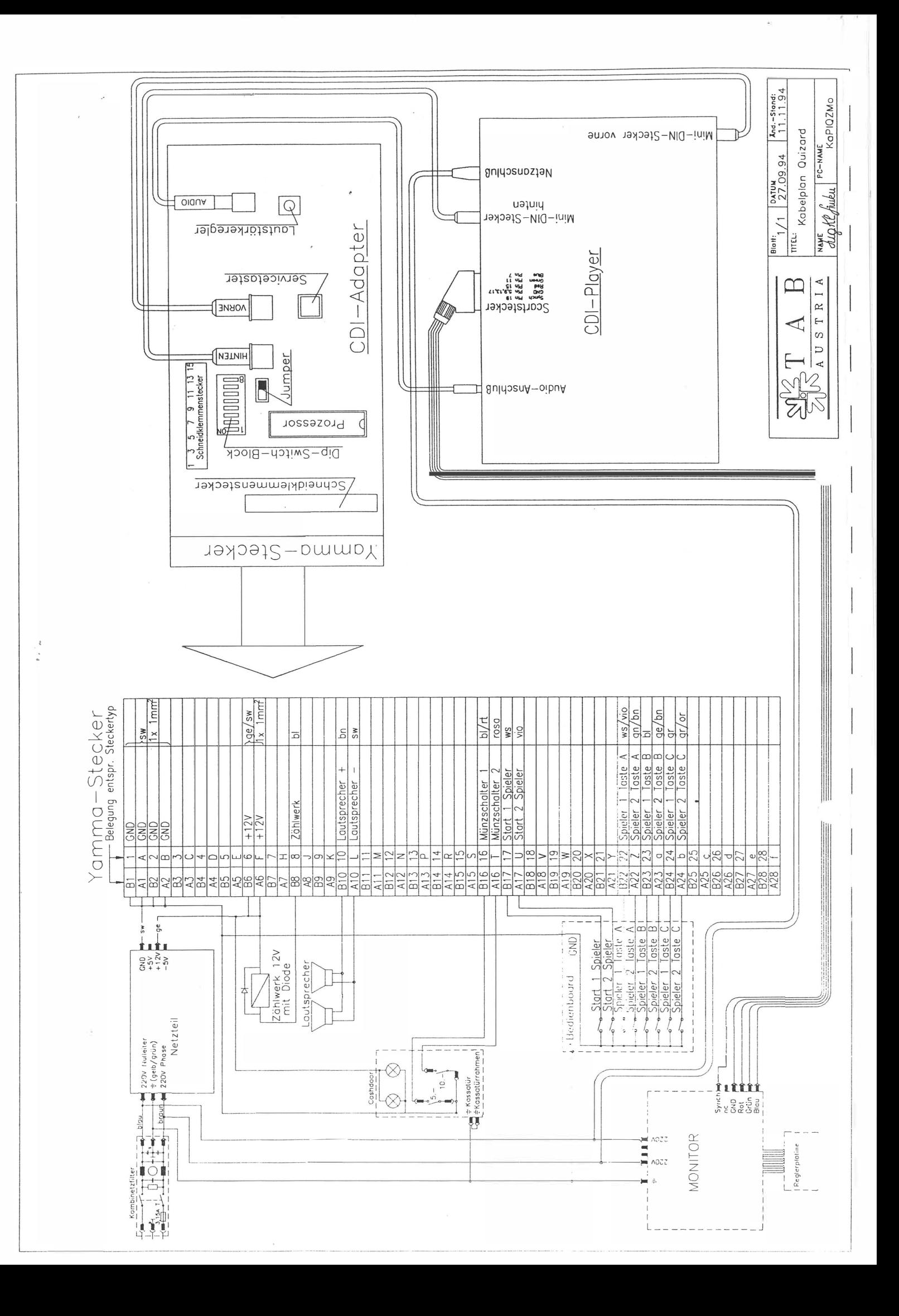

**Sik** 

### Gewährleistung und Haftung

- 1. Beanstandungen bei von uns gelieferten Neugeräten sind spätestens innerhalb von acht Tagen nach Empfang der Ware dem Verkäufer schriftlich anzuzeigen.
- 2. Bei versteckten Mängeln können Beanstandungen nur unverzüglich nach ihrer Entdeckung erhoben werden, spätestens jedoch drei Monate nach Empfang der Ware.
- 3. Hat ein Dritter die gelieferte Ware repariert oder zu reparieren versucht, ist jede Beanstandung ausgeschlossen; gleiches gilt, wenn der Kunde nicht fachgerechte Eingriffe an der gelieferten Ware vornimmt.
- 4. Beanstandungen sind schriftlich oder per Fax zu erheben. Wird TAB nicht rechtzeitig gemäß vorstehenden Ziffern über etwaige Mängel der Ware informiert, sind sämtliche Ansprüche auf Gewährleistung ausgeschlossen.
- 5. Bei berechtigten Beanstandungen hat der Kunde zunächst einen Anspruch auf Nachbesserung. Der Kunde hat die mit Sachmängeln behaftete Ware an TAB zurückzusenden. An Stelle der Ausführung der Nachbesserung ist TAB berechtigt, Ersatzware zu liefern. Ist die Ware bei berechtigter Beanstandung nicht innerhalb von 4 Wochen nach Eingang der Ware bei TAB nachgebessert und ist die nachgebesserte Ware oder die Ersatzware nicht innerhalb derselben Frist zwecks Versand an den Kunden (auf Kosten von TAB) der Transportperson übergeben worden, ist der Kunde berechtigt, nach seiner Wahl Herabsetzung des Kaufpreises oder Rückgängigmachung des Vertrages zu verlangen.
- 6. Die vorstehenden Absätze enthalten abschließend die Gewährleistung für die Ware und schließen sonstige Gewährleistungsansprüche jeglicher Art aus. Dies gilt nicht für Schadenersatzansprüche aus Eigenschaftszusicherungen, die den Kunden gegen das Risiko von Mängelfolgeschäden absichern sollen.
- 7. Schadenersatz aus Unmöglichkeit der Leistung, aus positiver Forderungsverletzung, aus Verschulden bei Vertragsschluß und aus unerlaubter Handlung sind sowohl gegen uns als auch gegen unsere Erfüllungs- bzw. Verrichtungshilfen ausgeschlossen, sofern nicht vorsätzliches oder grob fahrlässiges Handeln vorliegt.
- 8. Etwaige Gewährleistungsansprüche des Kunden sind nicht abtretbar.
- 9. Der Verkauf von gebrauchten Geräten erfolgt unter Ausschluß jeglicher Gewährleistungsansprüche.
- 10. Der Name "TAB" ist ein eingetragenes Firmenzeichen. An den von TAB gelieferten Produkten stehen TAB Urheberrechte zu. Der Kunde darf diese Produkte nur im Rahmen eines ordnungsgemäßen Geschäftsbetriebes benutzen und weiterver3ußem.
- 11. Allfällige Rückgriffsansprüche im Sinne des Paragraphen 12 PHG, sowie ein Haftungsausschuß gemäß Paragraph 8 Zif.3 PHG sind ausgeschlossen.

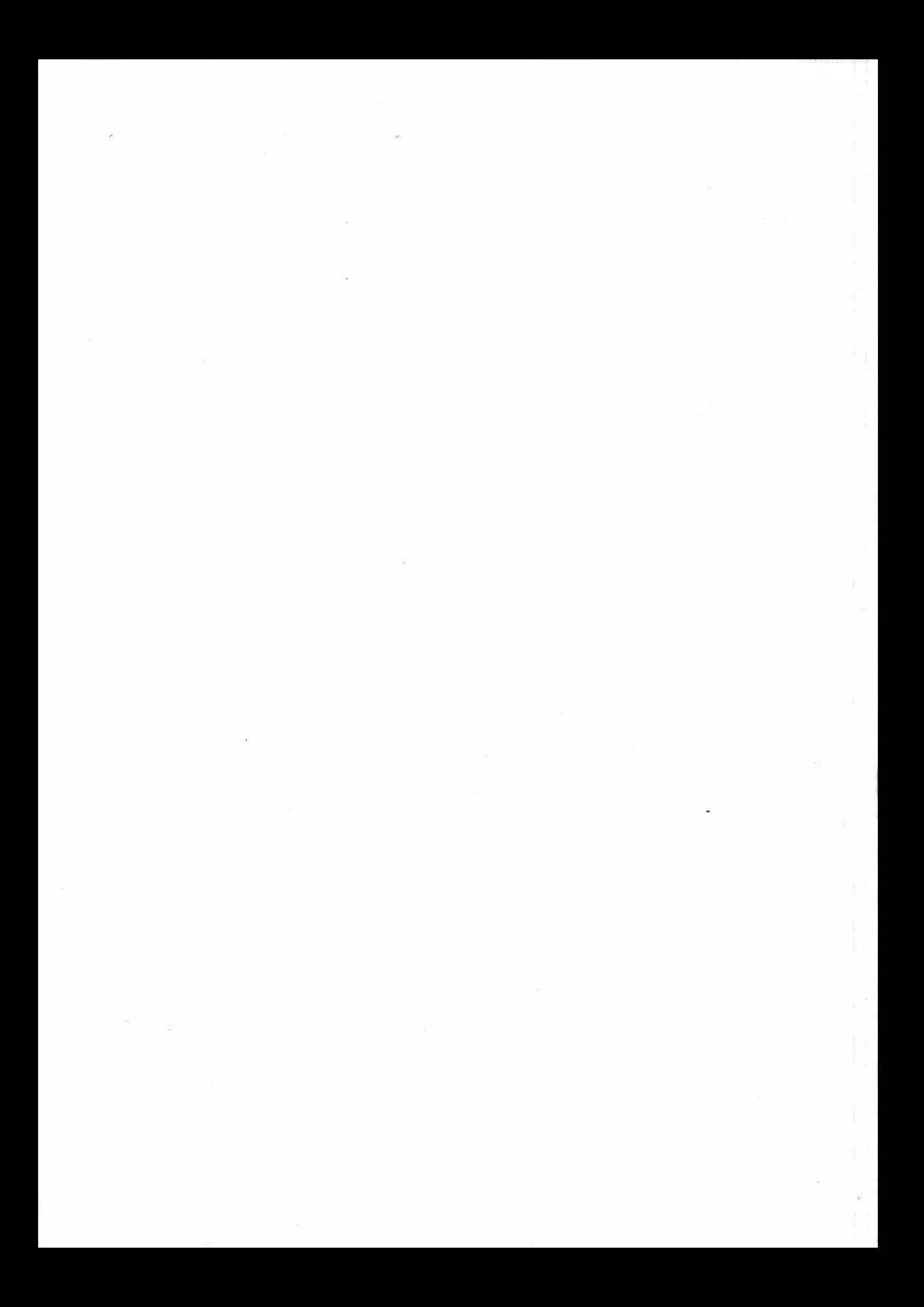